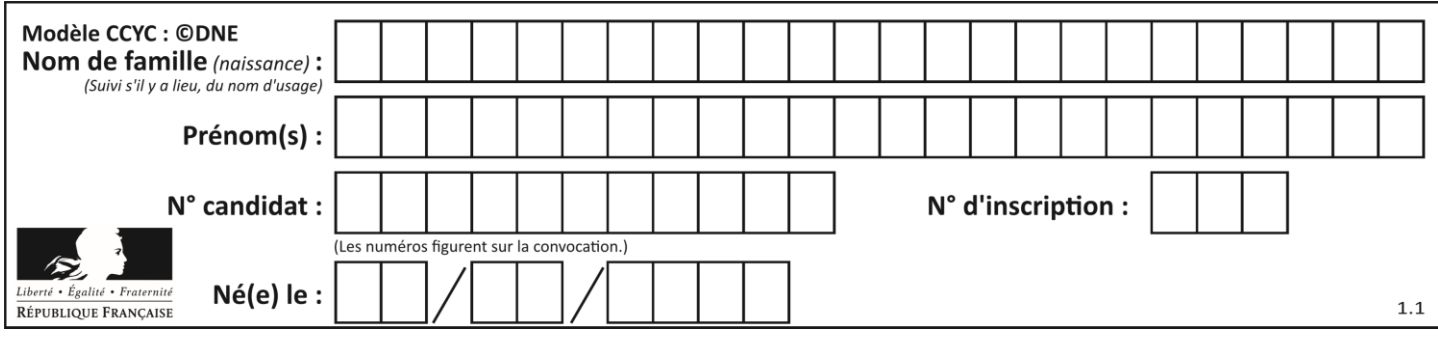

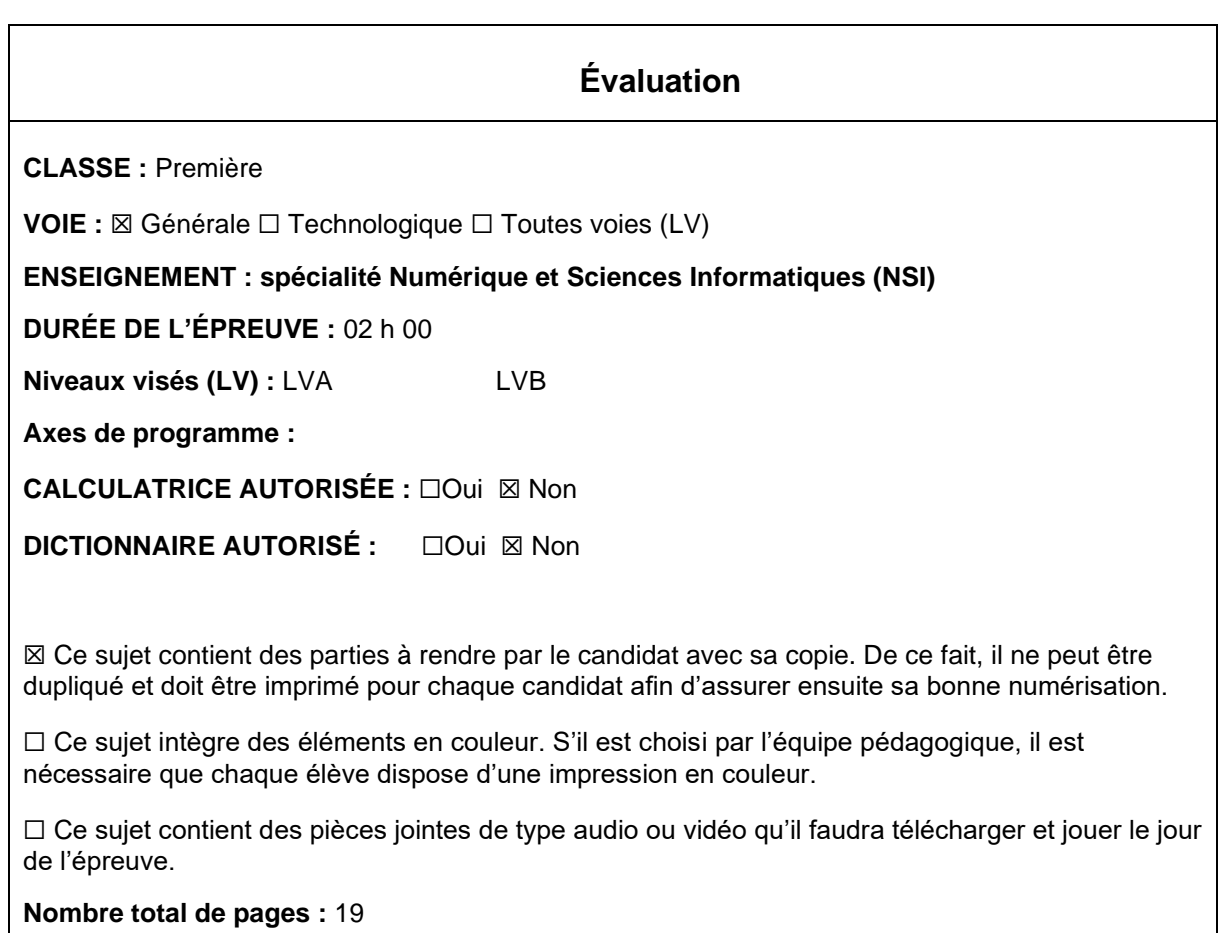

L'épreuve consiste en 42 questions, rangées en 7 thèmes.

Pour chaque question, le candidat gagne 3 points s'il choisit la bonne réponse, perd 1 point s'il choisit une réponse fausse. S'il ne répond pas ou choisit plusieurs réponses, il ne gagne ni ne perd aucun point.

Le total sur chacun des 7 thèmes est ramené à 0 s'il est négatif.

La note finale s'obtient en divisant le total des points par 6,3 et en arrondissant à l'entier supérieur.

## **Le candidat indique ses réponses aux questions en pages 3 et 4. Seules les pages 1 à 4 sont rendues par le candidat à la fin de l'épreuve, pour être numérisées.**

Les questions figurent sur les pages suivantes.

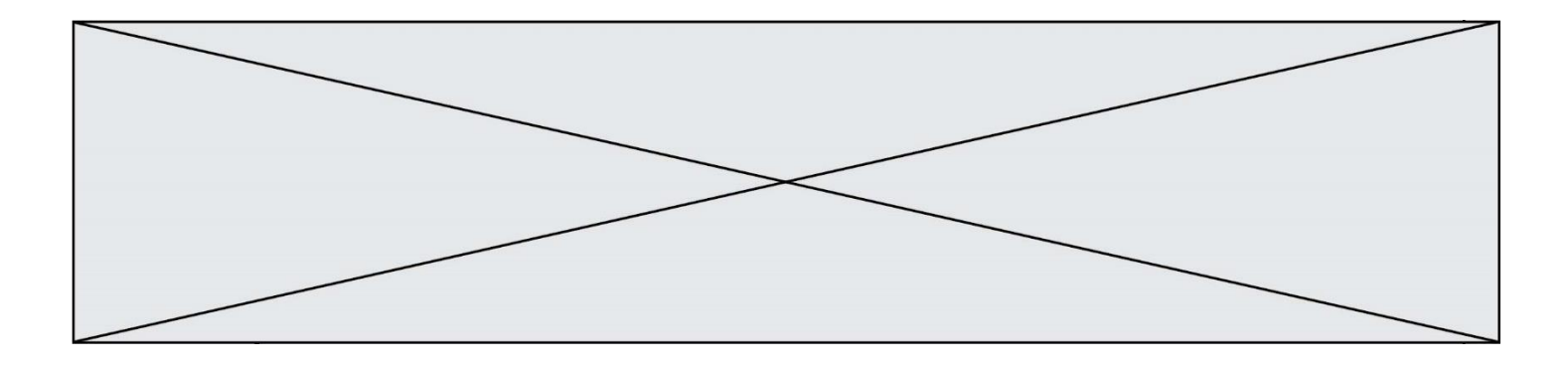

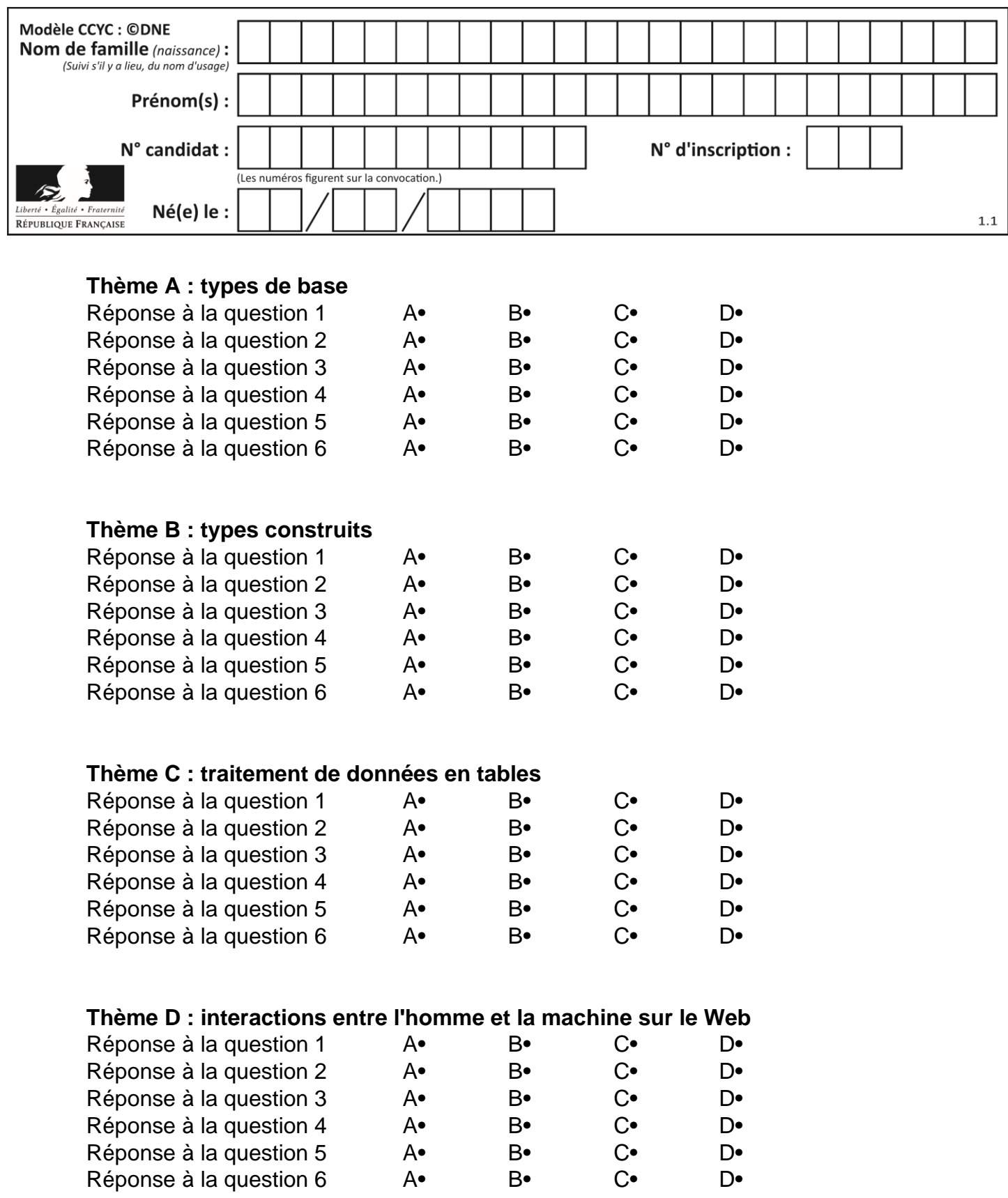

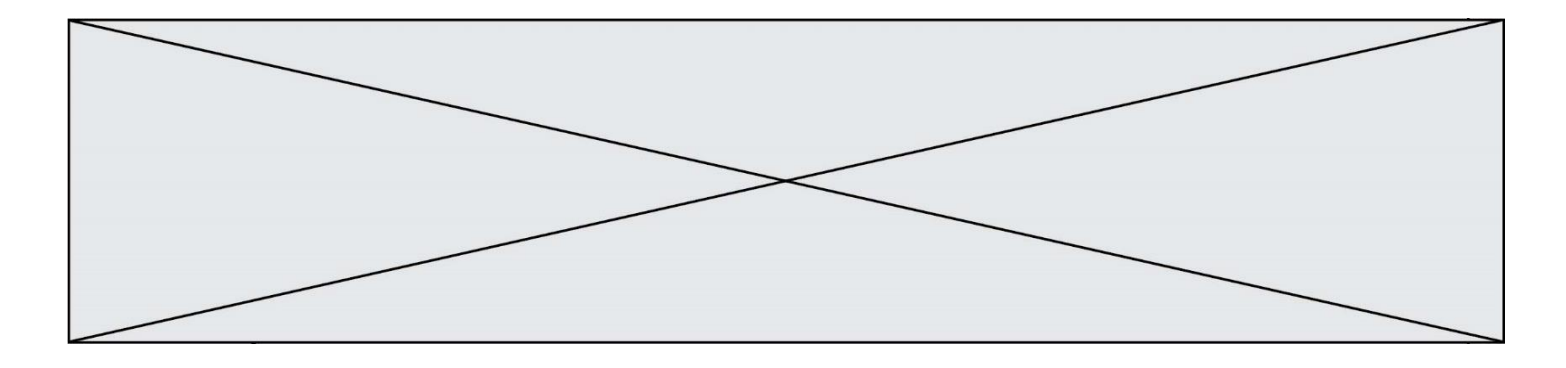

# **Thème E : architectures matérielles et systèmes d'exploitation**

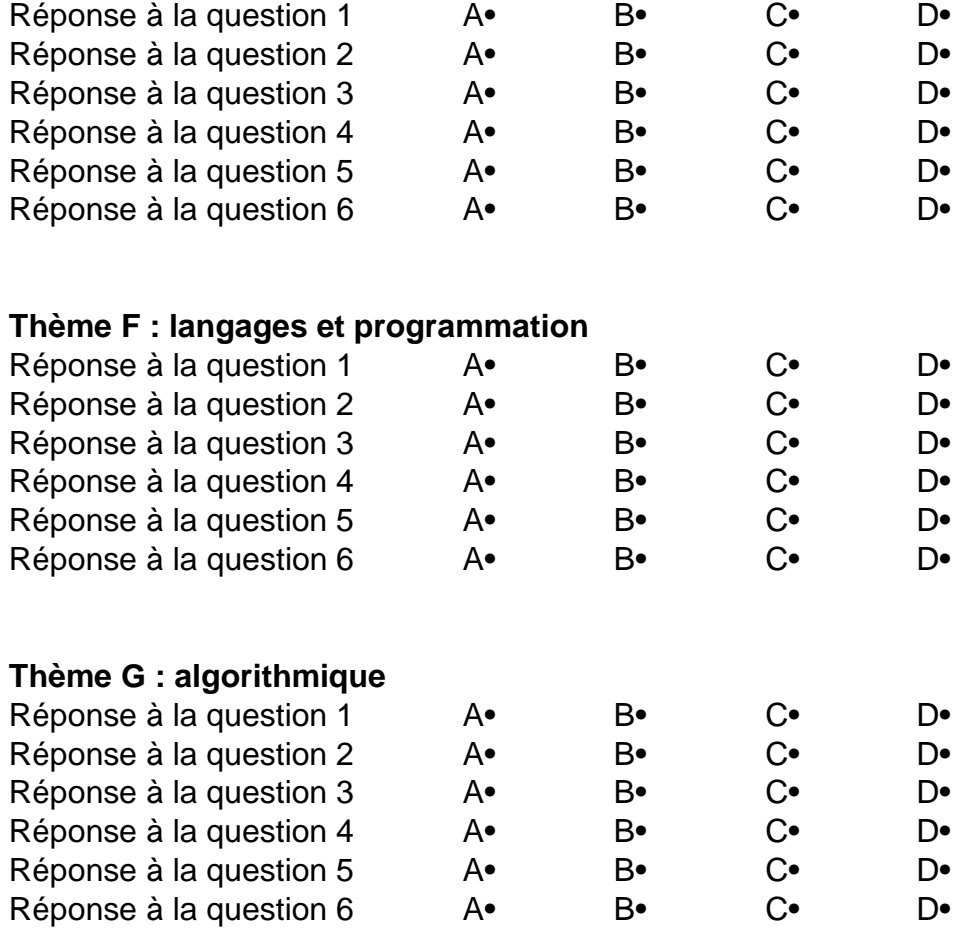

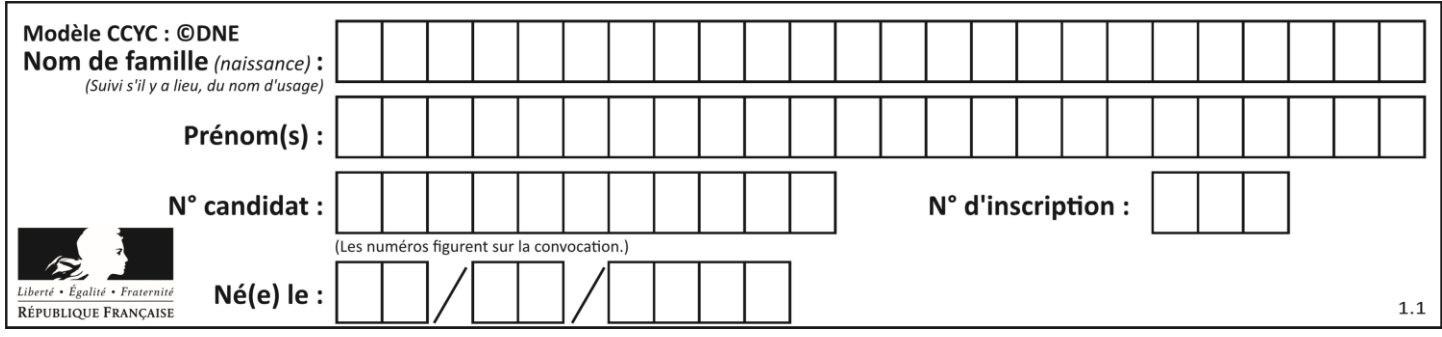

## **Thème A : types de base**

#### **Question A 1**

Quel est un avantage du codage UTF8 par rapport au codage ASCII ?

#### **Réponses**

- A il permet de coder un caractère sur un octet au lieu de deux
- B il permet de coder les majuscules
- C il permet de coder tous les caractères
- D il permet de coder différentes polices de caractères

#### **Question A 2**

Combien de bits doit-on utiliser au minimum pour représenter en base 2 le nombre entier 72 ?

#### **Réponses**

- A 2
- B 6
- C 7
- D 8

#### **Question A 3**

Parmi les quatre propositions, quelle est celle qui correspond au résultat de la soustraction en écriture hexadécimale CD8FA + 9FF81?

### *Réponses*

- A 6E87B
- B 6D88B
- C 16D88B
- D 16E87B

#### **Question A 4**

Parmi les quatre propositions, quelle est celle qui correspond au résultat de l'addition en écriture binaire 1101 1001 + 11 0110 ?

### *Réponses*

A 1000 1111 B 10 0000 1111 C 1 0000 1111 D 1 1000 0111

#### **Question A 5**

Dans le bloc <head> d'un fichier HTML, afin d'encoder les caractères avec le standard Unicode/UTF-8 on insère la ligne :

```
<meta http-equiv="Content -Type" content="text/html; charset=UTF-8">
```
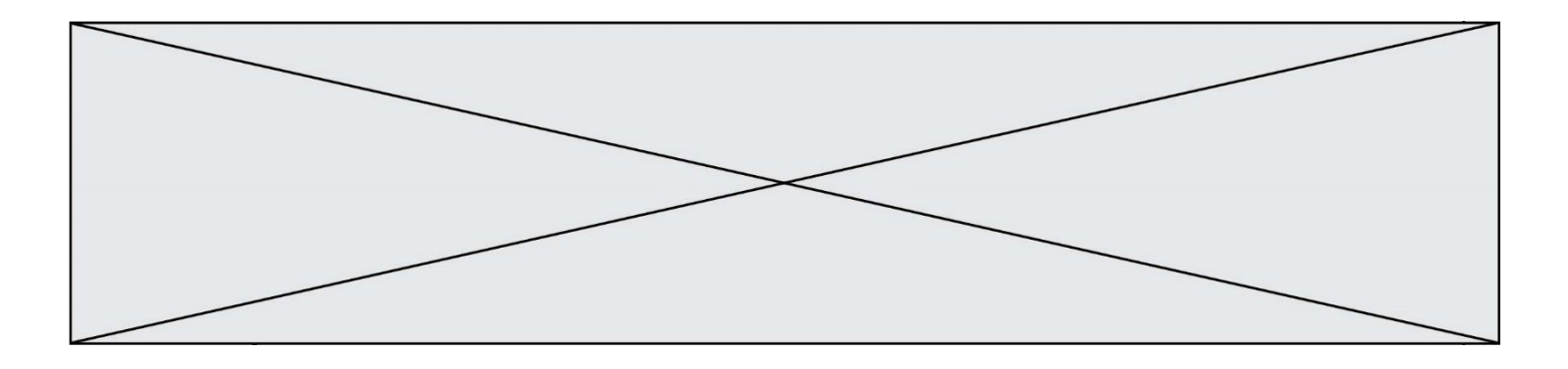

Pourquoi cela ?

- *Réponses*
- A UTF-8 est l'encodage Linux
- B ASCII est une vieille norme, il est temps d'en changer
- C UTF-8 est une norme conçue pour permettre un affichage correct des caractères spéciaux sur tout système d'exploitation
- D UTF-8 est un encodage qui protège mieux contre le piratage informatique

## **Question A 6**

On considère l'extrait de code suivant :

```
while (a < 20) or (b > 50):
   ......
   ......
```
Quelles conditions permettent de mettre fin à cette boucle ?

- A la boucle prend fin lorsque  $a < 20$  ou  $b > 50$
- B la boucle prend fin lorsque  $a < 20$  et  $b > 50$
- C la boucle prend fin lorsque a  $>= 20$  ou b  $<= 50$
- D la boucle prend fin lorsque a  $>= 20$  et b  $<= 50$

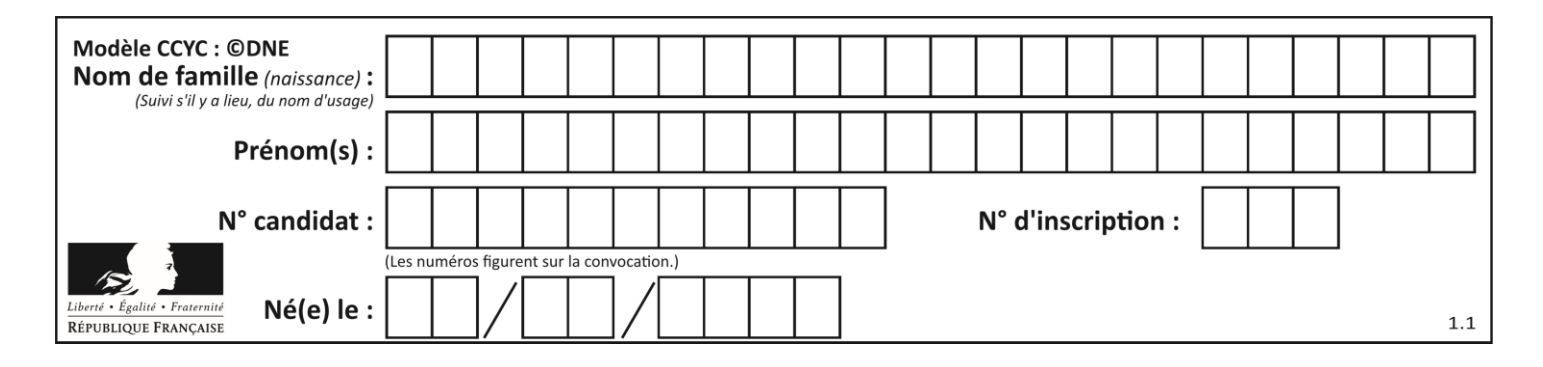

## **Thème B : types construits**

## **Question B 1**

On considère la liste de listes suivante :

tictactoe = [ ['X', 'O', 'O'], ['O', 'O', 'O'], ['O', 'O', 'X'] ]

Quelle instruction permet d'obtenir une diagonale de 'X' ?

### **Réponses**

- A tictactoe[3] = 'X'
- B tictactoe $[4] = 'X'$
- C tictactoe[1][1] = 'X'
- D tictactoe[2][2] = 'X'

### **Question B 2**

Considérons le tableau suivant :

tableau = [[1,2],[3,4],[5,6]]

Quelle est la valeur de l'expression tableau[2][1] ?

#### **Réponses**

A 3 B 6 C [3,4],[1,2] D [5,6],[2,4]

## **Question B 3**

On définit ainsi une liste M :

```
M = [['A','B','C','D'], ['E','F','G','H'], ['I','J','K','L']]
```
Que vaut l'expression M[2][1] ?

*Réponses* A 'G' B 'J' C 'E' D 'B'

## **Question B 4**

Quelle est la valeur de la variable r à la fin de l'exécution du script suivant ?

 $t = (10, 6, 1, 12, 15)$  $r = t[3] - t[1]$ 

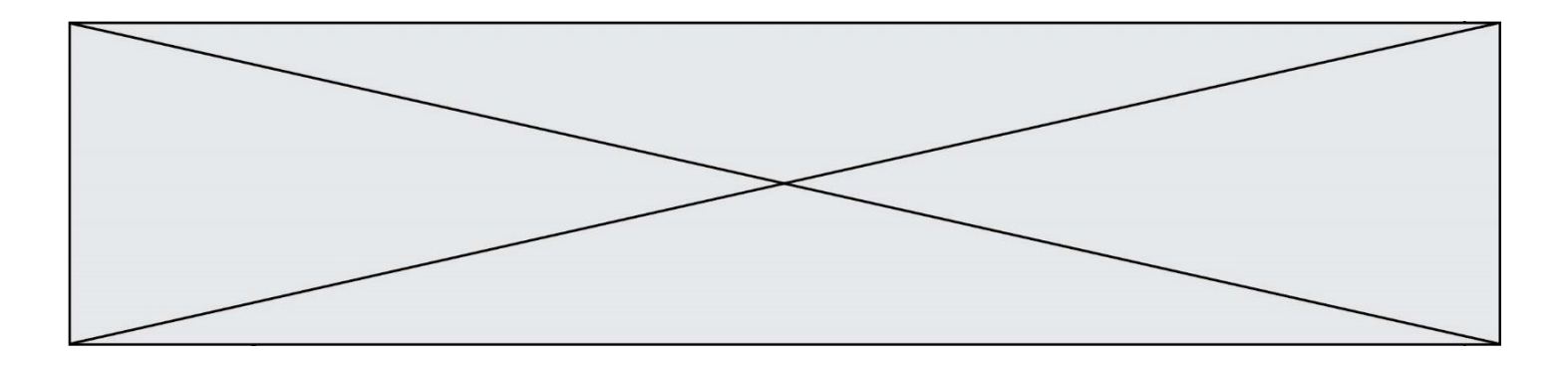

```
A -9
B 2
```
C 3

```
D 6
```
## **Question B 5**

Quelle est la valeur affichée à l'exécution du programme Python suivant ?

```
ports = { 'http': 80, 'imap': 142, 'smtp': 25 }
ports['ftp'] = 21
print(ports['ftp'])
```
## *Réponses*

A 3 B 21 C { 'ftp': 21 }

## D Key not found

## **Question B 6**

Laquelle de ces expressions a pour valeur la liste [[0,1,2],[3,4,5],[6,7,8]] ?

- A [[i+j for i in range(3)] for j in range(3)]
- B [[i]\*3 for i in range(3)]\*3
- C [[i+j\*3 for i in range(3)] for j in range(3)]
- D  $[[i+j for i in range(3)] for j in range(3)]*3$

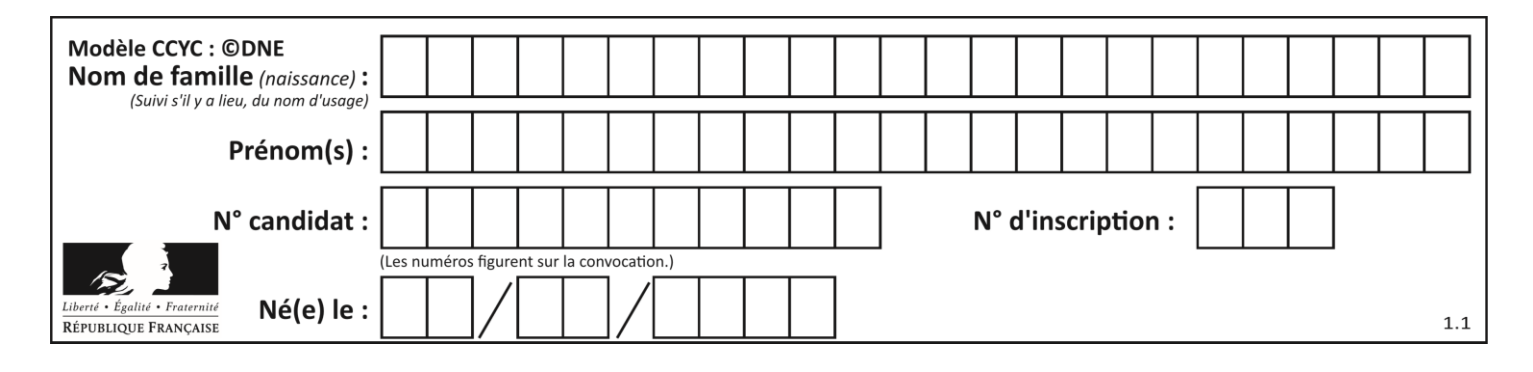

## **Thème C : traitement de données en tables**

### **Question C 1**

Soit la table de données suivante :

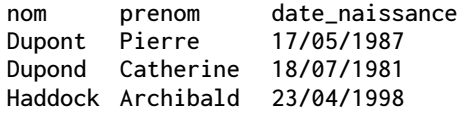

Quels sont les descripteurs de ce tableau ?

#### **Réponses**

A nom, prenom et date\_naissance

- B Dupont, Pierre et 17/05/1987
- C Dupont, Dupond et Haddock
- D il n'y en a pas

#### **Question C 2**

On exécute le code suivant :

```
def maxi(t):
  m = t[0]for x in t:
     if x[1] >= m[1]:
        m = xreturn m
L = [ ('Alice', 17), ('Barnabé', 17),
```

```
('Casimir', 17), ('Doriane', 17), 
('Emilien', 14), ('Fabienne', 16) ]
```
Quelle est alors la valeur de maxi(L) ?

#### *Réponses*

```
A ('Alice',17)
B ('Doriane',17)
C ('Fabienne',17)
```
D ('Emilien',14)

#### **Question C 3**

On a récupéré le contenu d'un fichier CSV contenant le nom, le prénom et l'âge de personnes dans une table implémentée par la liste de dictionnaires suivante :

```
table = [{"nom": "dupont","prenom": "jean","age": 16},
              {"nom": "durant","prenom": "pierre","age": 15},
               .....
               ....
              {"nom": "doe","prenom": "jane","age": 16}]
```
Quelle expression représente-t-elle la liste des noms des personnes dont l'âge a pour valeur 16 ? *Réponses*

A [personne[nom] for personne in table if personne[age]==16]

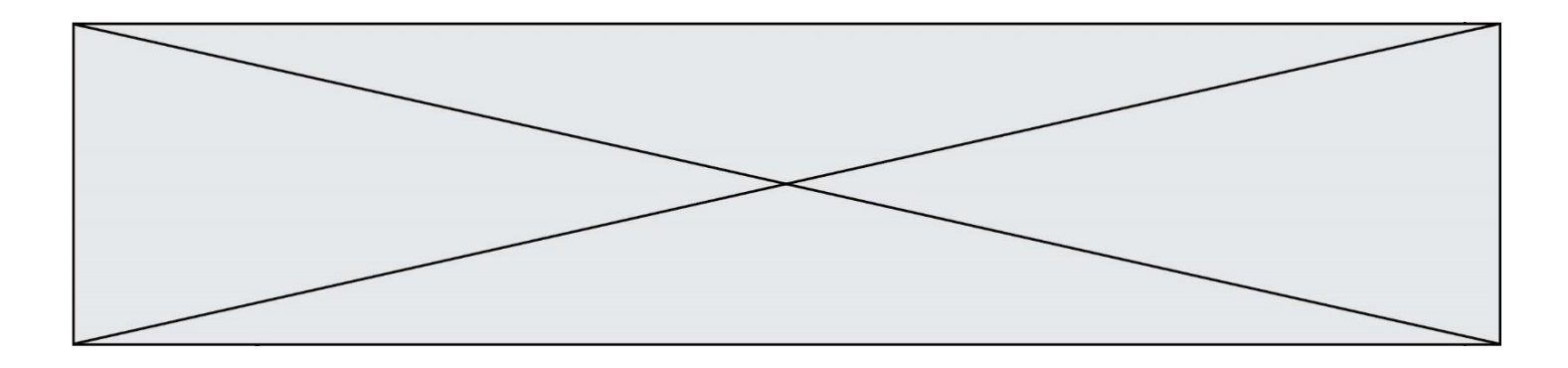

- B [personne["nom"] for personne in table if personne["age"]==16]
- C [personne["nom"] for personne in table if personne["age"]=16]
- D [nom if age==16 for nom, age in table ]

## **Question C 4**

Un fichier CSV …

#### **Réponses**

- A ne peut être lu que par un tableur
- B est l'unique format utilisé pour construire une base de données
- C est un fichier texte
- D est un format propriétaire

#### **Question C 5**

On définit :

```
contacts = { 'Toto': 'toto@nsi.fr', 'Chloé': 'chloe@nsi.com',
              'Paul': 'paul@nsi.net', 'Clémence': 'clemence@nsi.org' }
```
Parmi les propositions suivantes, laquelle est exacte ?

#### **Réponses**

- A 'Chloé' est une **valeur** de la variable contacts
- B 'Chloé' est une **clé** de la variable contacts
- C 'Chloé' est un **attribut** de la variable contacts
- D 'Chloé' est un **champ** de la variable contacts

### **Question C 6**

Laquelle de ces affirmations est vraie ?

- A on ne peut accéder au contenu d'un fichier CSV que par l'intermédiaire d'un programme Python
- B CSV est un format de chiffrement des données
- C le format CSV a été conçu pour assurer la confidentialité d'une partie du code d'un programme
- D les fichiers CSV sont composés de données séparées par des caractères comme des virgules

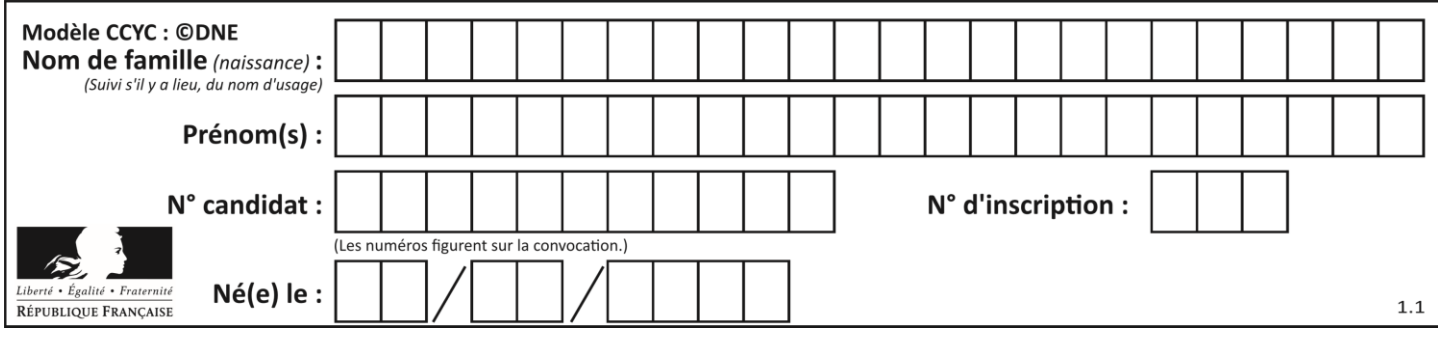

## **Thème D : interactions entre l'homme et la machine sur le Web**

## **Question D 1**

Dans une page web, on souhaite créer un bouton permettant l'appel de la fonction javascript traitement(). Quelle ligne d'instructions permettra de le faire ?

### *Réponses*

- A <button onclick = "traitement()">Cliquez ici</button>
- B <a href = traitement()>Cliquez ici</a>
- C  $\leq$  <br/>button>Cliquez ici</button = traitement()>
- D <br />  $\forall$  <br />  $\forall$  />
Cliquez ici = traitement()</button>

#### **Question D 2**

Dans un formulaire sur un page web, pour transmettre des données sécurisées comme un mot de passe ou un numéro de carte bancaire, il vaut mieux utiliser la méthode :

#### **Réponses**

- A HEAD
- B GET
- C HTTPS
- D POST

#### **Question D 3**

Dans une page HTML, que permet la balise <form action="http://mon\_site.fr" method="POST"> ?

#### **Réponses**

- A d'envoyer des données à l'URL http://mon\_site.fr sans les ajouter au corps de la requête HTTP
- B d'envoyer des données à l'URL http://mon\_site.fr et de les ajouter au corps de la requête HTTP mais pas à l'URL
- C de télécharger un formulaire depuis l'URL http://mon\_site.fr
- D de récupérer des données depuis l'URL http://mon\_site.fr

#### **Question D 4**

Que peut-on comprendre en lisant l'URL : https://www.myfalselink.com/results?search\_query=NSI ?

#### **Réponses**

- A Le protocole utilisé pour naviguer est sécurisé
- B Une recherche sur le mot NSI a été faite mais il n'y a pas de réponse
- C Ce site est situé dans un pays anglophone
- D Le lien ne fonctionnera pas car le caractère '?' n'est pas autorisé dans une URL

#### **Question D 5**

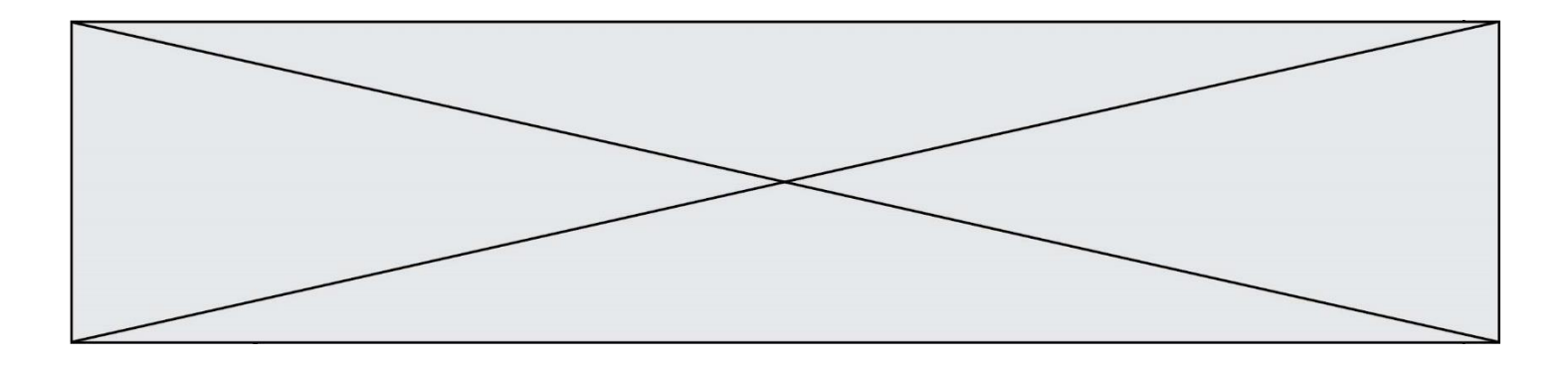

Charles veut accéder à son forum favori. Il saisit son adresse (URL) sur son navigateur Web, qui lui affiche une erreur 404.

Quel cas de figure **n'explique pas** sa situation ?

## *Réponses*

- A une mise à jour du serveur qui héberge le forum
- B une erreur de saisie de sa part
- C une panne de sa connexion Internet
- D un changement de titre du forum qu'il veut consulter

### **Question D 6**

Dans le contexte du Web, qu'est-ce qu'une transmission chiffrée ? *Réponses*

- A une transmission optimisée pour les grands nombres
- B une transmission sous forme binaire<br>C une transmission d'informations diffi
- une transmission d'informations difficiles à décrypter
- D une transmission facturée proportionnellement à la taille du message

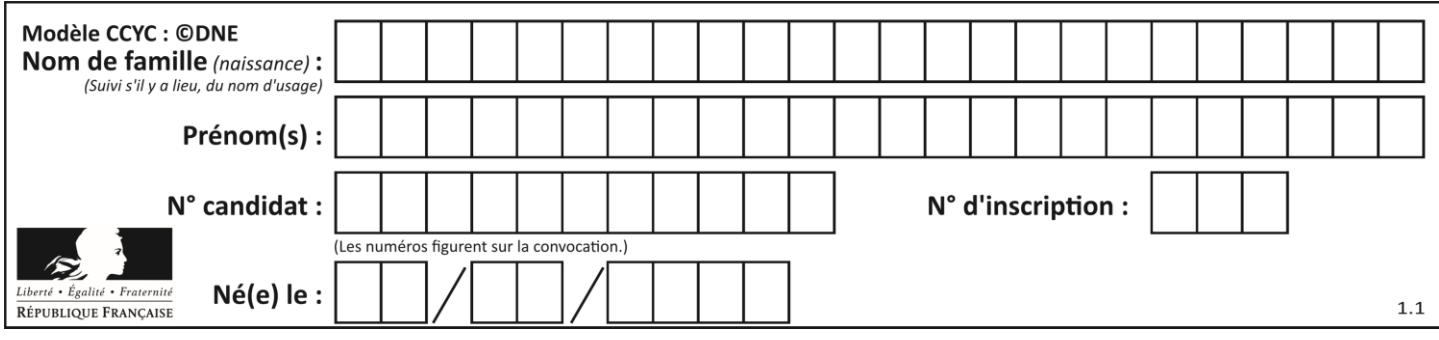

## **Thème E : architectures matérielles et systèmes d'exploitation**

#### **Question E 1**

Quelle commande permet de connaître le répertoire courant ?

#### **Réponses**

- A cd
- B ls
- C pwd
- D chmod

#### **Question E 2**

Parmi les éléments suivants, lequel n'est pas un capteur ?

#### **Réponses**

- A un haut-parleur
- B une caméra
- C un écran tactile
- D un microphone

#### **Question E 3**

L'adresse IP du site www.education.gouv.fr est 185.75.143.24. Quel dispositif permet d'associer l'adresse IP et l'URL www.education.gouv.fr ?

#### **Réponses**

- A un routeur
- B un serveur DNS
- C un serveur de temps
- D un serveur Web

#### **Question E 4**

Dans un shell sous Linux, Alice utilise la commande pwd.

Cette commande :

## *Réponses*

- A liste les fichiers du répertoire courant
- B liste les répertoires du répertoire courant
- C affiche le chemin du répertoire courant
- D affiche les permissions relatives au répertoire courant

#### **Question E 5**

Quelle commande permet de changer les droits d'accès d'un fichier ou d'un répertoire ?

## *Réponses*

- A lsmod
- B chmod
- C chown
- D pwd

#### **Question E 6**

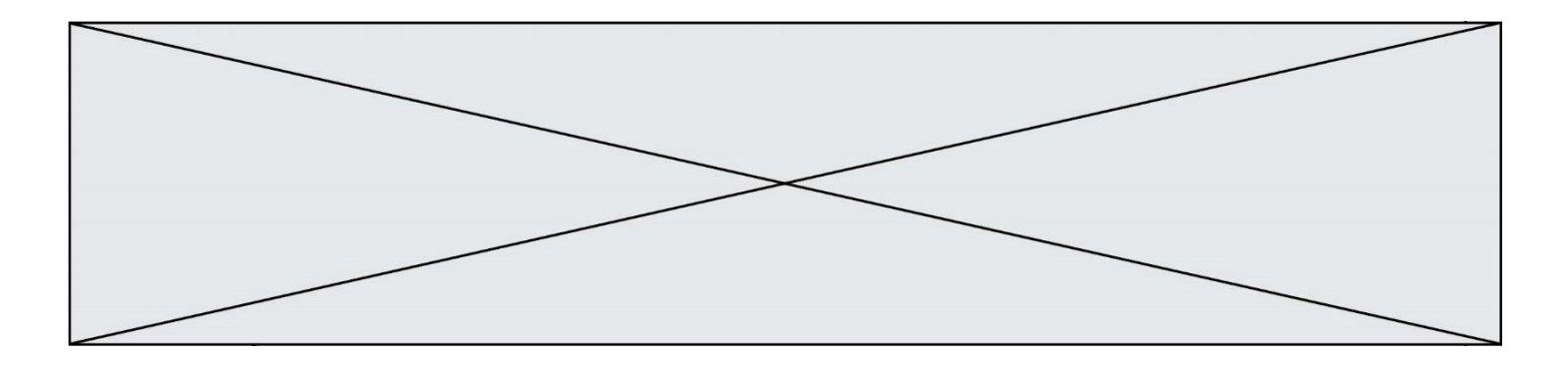

Dans la console Linux, quelle commande faut-il exécuter pour créer un dossier nommé travail dans le dossier courant ?

- 
- A pwd travail<br>B cd travail B cd travail<br>C mkdir trava
- mkdir travail
- D dir /home/martin/travail

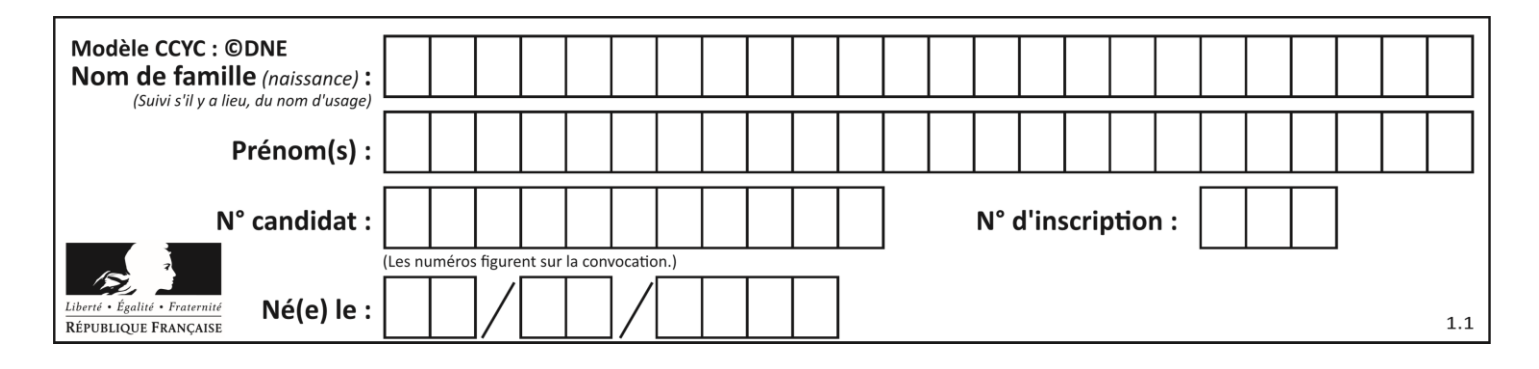

## **Thème F : langages et programmation**

## **Question F 1**

On considère l'instruction suivante :

resultat =  $[0] \times 7$ 

Que contient la variable resultat après son exécution ?

### **Réponses**

- A 0 B [0] C [[0], [0], [0], [0], [0], [0], [0]]
- D [0, 0, 0, 0, 0, 0, 0]

## **Question F 2**

On définit deux fonctions :

def f(x):  $y = 2*x + 1$ return y def calcul(x):  $y = x - 1$  $return f(y)$ 

Quelle est la valeur renvoyée par l'appel calcul(5) ?

## **Réponses**

A 4 B 9 C 11 D 19

**Question F 3**

On exécute le script suivant :

resultat =  $[1 * 7]$ 

Que contient la variable resultat après son exécution ?

## **Réponses**

A 1 B [1] C [7] D [7, 7, 7, 7, 7, 7, 7]

## **Question F 4**

On exécute le script suivant :

```
tableau1 = [1, 2, 3]tableau2 = [4, 5, 6]long = len(tableau1 + tableau2)
```
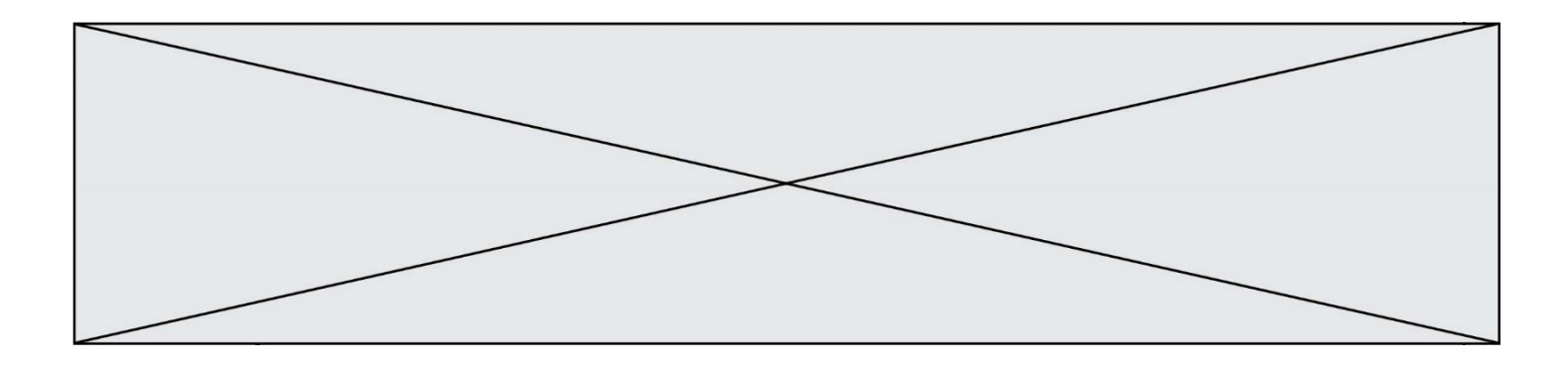

Quelle est la valeur de la variable long à la fin de cette exécution ?

#### **Réponses**

- A 1
- B 3
- C 6
- D rien, car le code engendre une erreur

### **Question F 5**

En Python, quelle est l'instruction permettant de charger la fonction sqrt du module math ?

#### **Réponses**

- A using math.sqrt
- B #include math.sqrt
- C from math include sqrt
- D from math import sqrt

#### **Question F 6**

On définit la fonction :

```
def fib(n):
  t = [0] * nt[1] = 1for i in range(2,n):
     t[i] = t[i-1] + t[i-2]return t
```
Quelle est la valeur renvoyée par l'appel fib(6) ? *Réponses*

A [0, 1, 1, 2, 3] B [0, 1, 1, 2, 3, 5] C [0, 1, 1, 2, 3, 5, 8] D [0, 1, 2, 3, 5, 8]

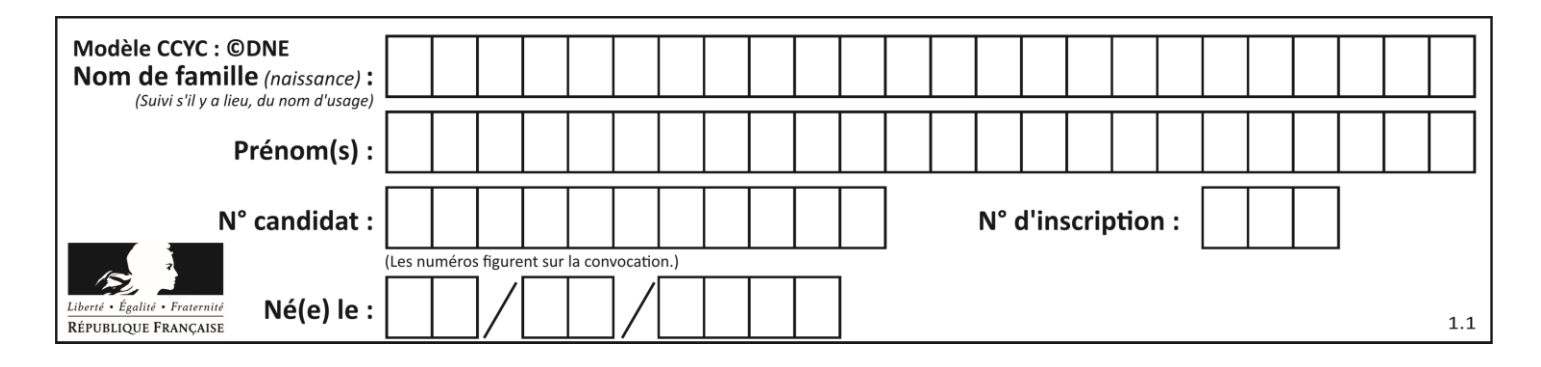

## **Thème G : algorithmique**

### **Question G 1**

On dispose de sacs de jetons portant les nombres 10, 5, 3 et 1. On veut obtenir un total de 21 en utilisant ces jetons. Si on utilise le principe de l'algorithme glouton, quelle addition va-t-on réaliser pour obtenir ce total de 21 ?

#### **Réponses**

```
A 5 + 5 + 5 + 5 + 1
B 10 + 5 + 3 + 3
C 10 + 5 + 5 + 1D 10 + 10 + 1
```
### **Question G 2**

On suppose qu'au début de l'exécution la variable K contient un entier positif non nul. Lequel des scripts suivants va boucler indéfiniment ?

#### **Réponses**

```
A
  i = K+1while i < K:
     i = i + 1B
  i = K-1while i < K:
     i = i - 1C
  i = K-1while i < K:
     i = i + 1D
  i = K+1while i \geq K:
     i = i - 1
```
## **Question G 3**

À la fin de l'exécution du code suivant, quelle sera la valeur de la variable cpt ?

```
a = 1\cot = 20while cpt > 8:
    a = 2 \times acpt = cpt - 1
```
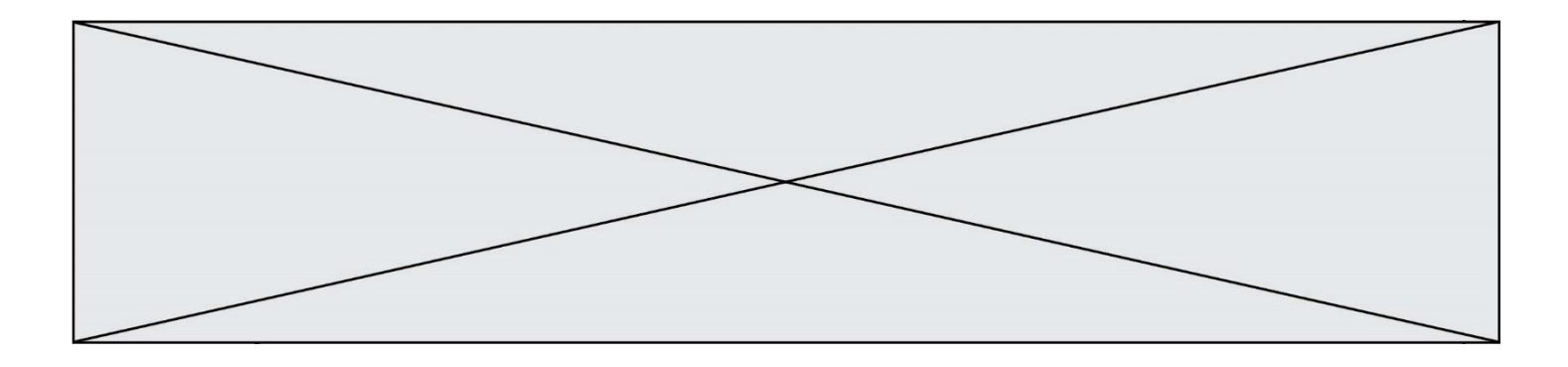

#### **Réponses**

- A 0
- B 7
- C 8
- D 9

#### **Question G 4**

Quelle est la valeur du couple (s, i) à la fin de l'exécution du script suivant ?

```
s = 0i = 1while i < 5:
   s = s + ii = i + 1
```
## **Réponses**

A (4, 5) B (10, 4) C (10, 5) D (15, 5)

### **Question G 5**

Soit L une liste de  $n$  nombres réels ( $n$  entier naturel non nul). On considère l'algorithme suivant, en langage Python, calculant la moyenne des éléments de L.

```
M = Qfor k in range(n):
        M = M + L[k]M = M/n
```
Si le nombre  $n$  de données double alors le temps d'exécution de ce script :

### *Réponses*

- A reste le même
- B double aussi
- C est multiplié par  $n$
- D est multiplié par 4

#### **Question G 6**

La fonction suivante est censée renvoyer le minimum de la liste de nombres passée en paramètre ou la valeur 0 si la liste passée en paramètre est vide.

```
def minimum(L):
  mini=0
   for valeur in L:
     if mini > valeur: 
        mini = valeur
   return mini
```
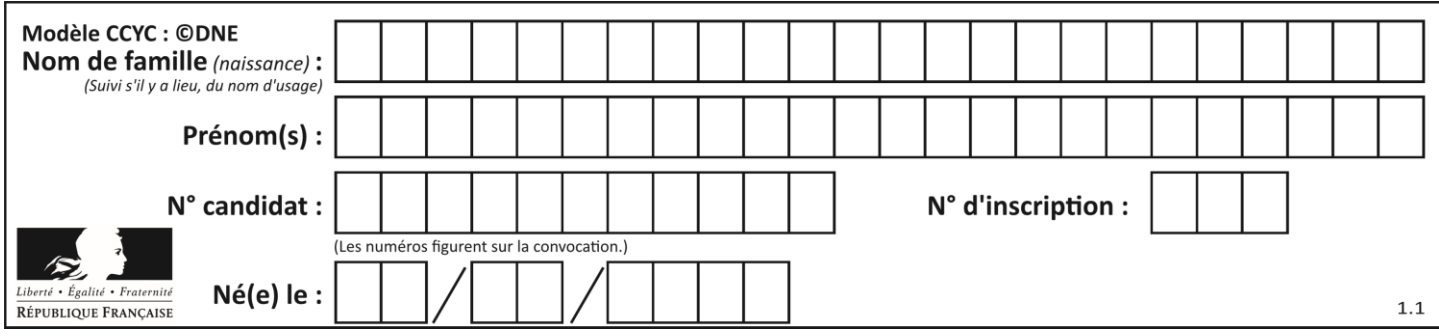

Que peut-on affirmer ?

- A Cette fonction renvoie toujours le terme minimum de la liste
- B Cette fonction ne renvoie jamais le terme minimum de la liste<br>C Cette fonction renvoie le terme minimum de la liste seulement
- Cette fonction renvoie le terme minimum de la liste seulement si la liste contient au moins une valeur négative ou nulle
- D Cette fonction renvoie le terme minimum de la liste seulement si la liste ne contient que des valeurs strictement positives.